# Esercenti Attività Musicale

## **DENUNCIA INDIVIDUALE**

Fig.1

In questa maschera va indicato il Codice Fiscale dell'azienda, che dovrà coincidere con quello del lavoratore.

Il periodo richiesto è il periodo di competenza a cui si riferisce la denuncia che si vuole inviare.

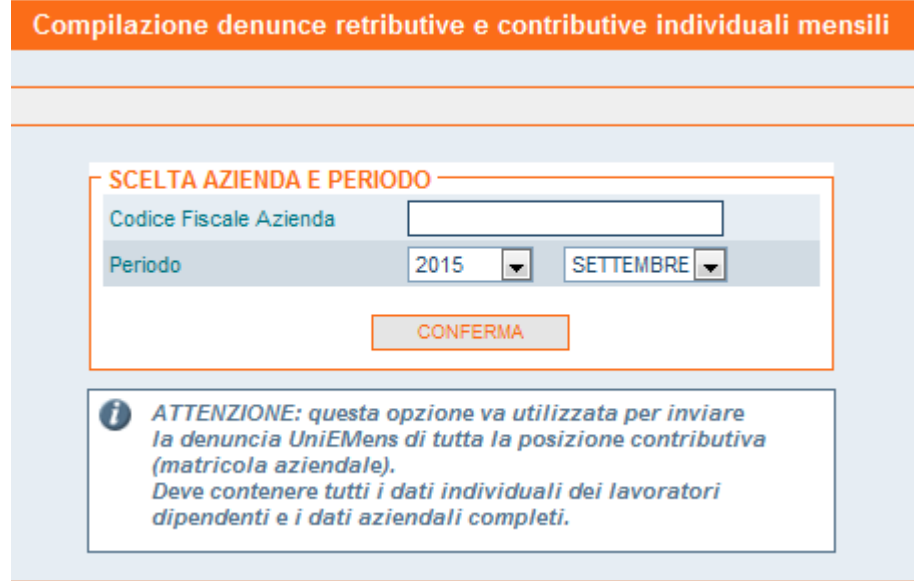

#### Fig.2 Scegliere "Denunce Lavoratori Dipendenti"

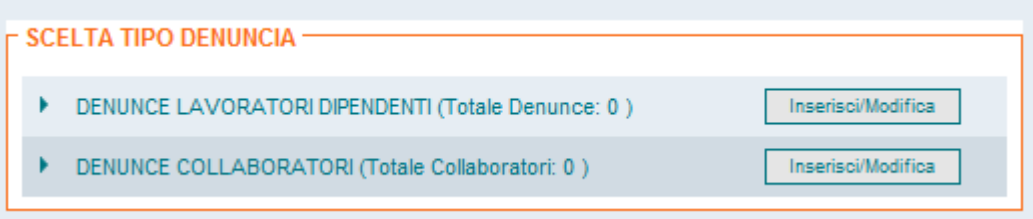

## Fig.3

Scegliere la matricola e Confermare.

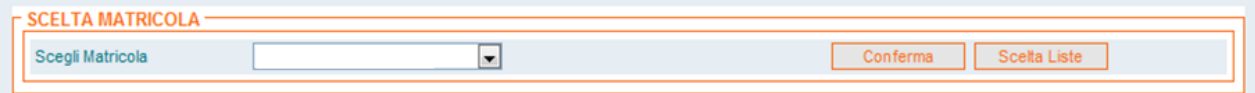

Fig.4

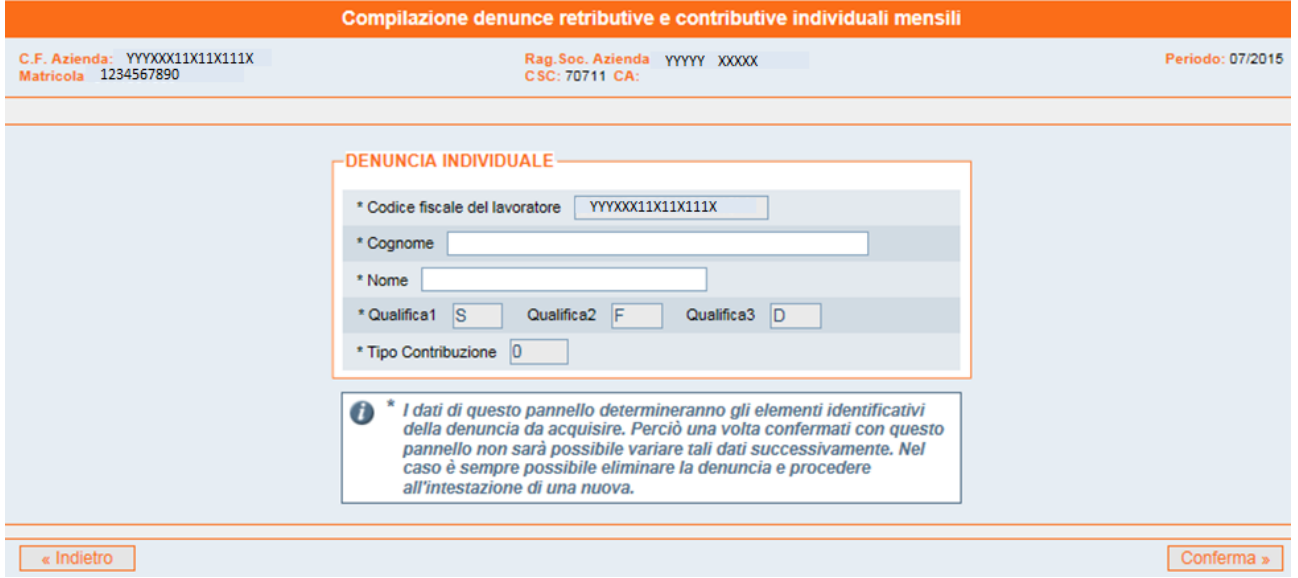

Il codice Fiscale Lavoratore , le Qualifiche e il Tipo contribuzione saranno già preimpostati, l'utente deve inserire il Nome e Cognome del lavoratore.

#### Fig. 5

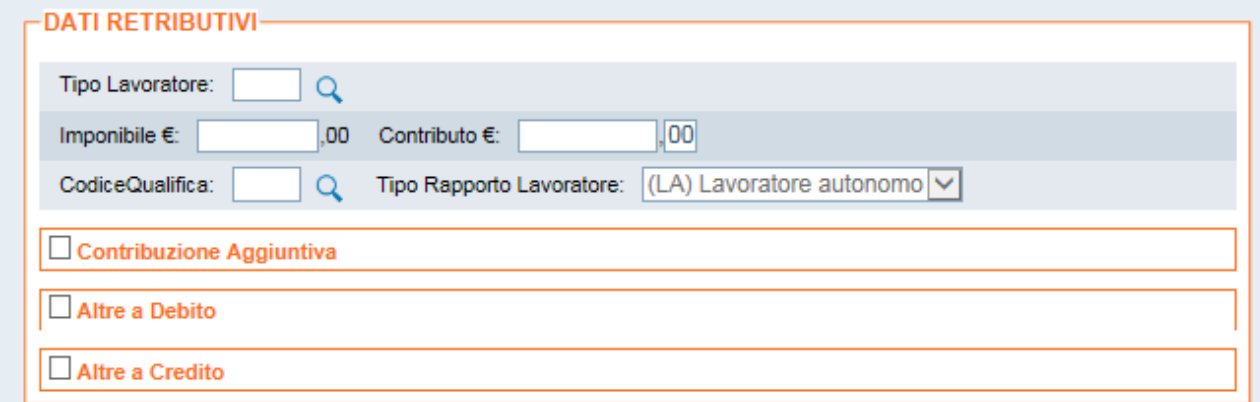

Ad eccezione del Tipo Rapporto Lavoratore, questi campi andranno compilati dall'utente, il Tipo Lavoratore potrà essere solo: SC o SY

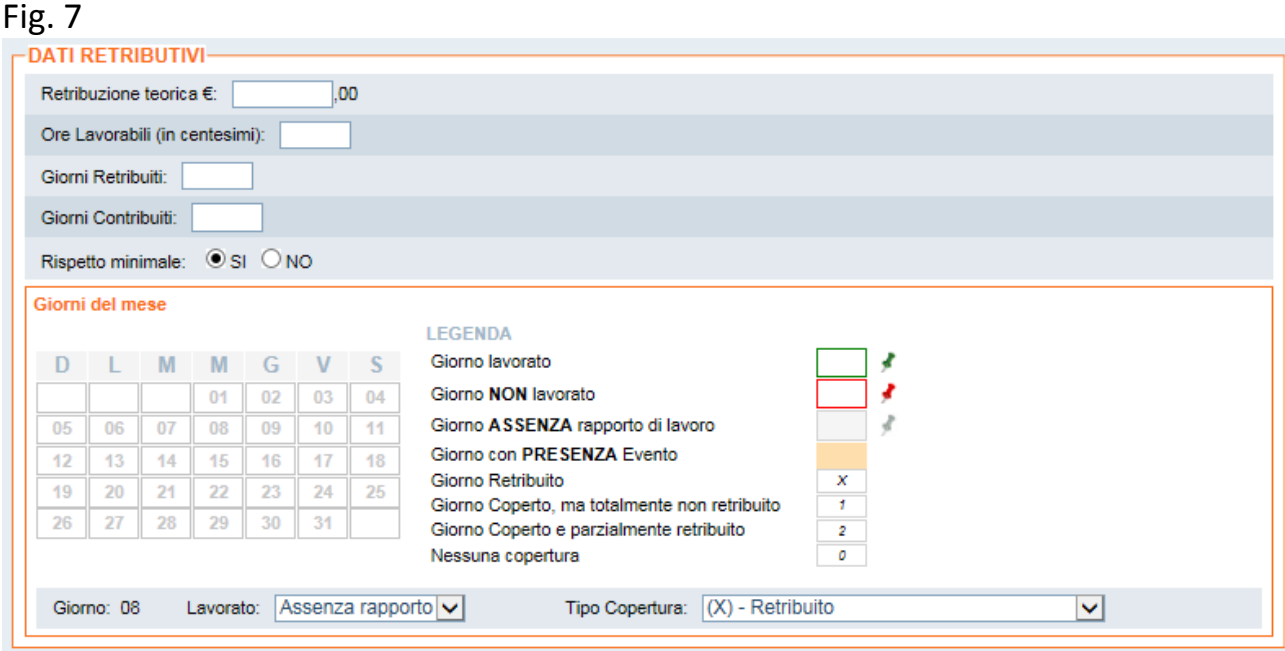

Qui l'utente deve indicare oltre i dati di retribuzione teorica, e giorni retribuiti e contribuiti, i giorni del mese.

Di base il calendario appare con tutte le giornate in "assenza di rapporto di lavoro", cliccando sul giorno in cui si è lavorato, compaiono in basso le possibili scelte. Subito a destra del numero del giorno che si è selezionato, andranno valorizzati i campi Lavorato e Tipo Copertura. Importante: nei giorni selezionati il Tipo Copertura andrà sempre valorizzato con la scelta  $\frac{u(x)}{x}$  – retribuito" (Non sono pertinenti, per gli Esercenti Attività Musicali, i Tipi copertura 1, 2, 0)

In alcuni casi potrebbe essere comodo l'utilizzo delle icone a fianco della legenda che permettono di variare tutti i giorni del mese come Lavorati/Non Lavorati.

## Fig. 8

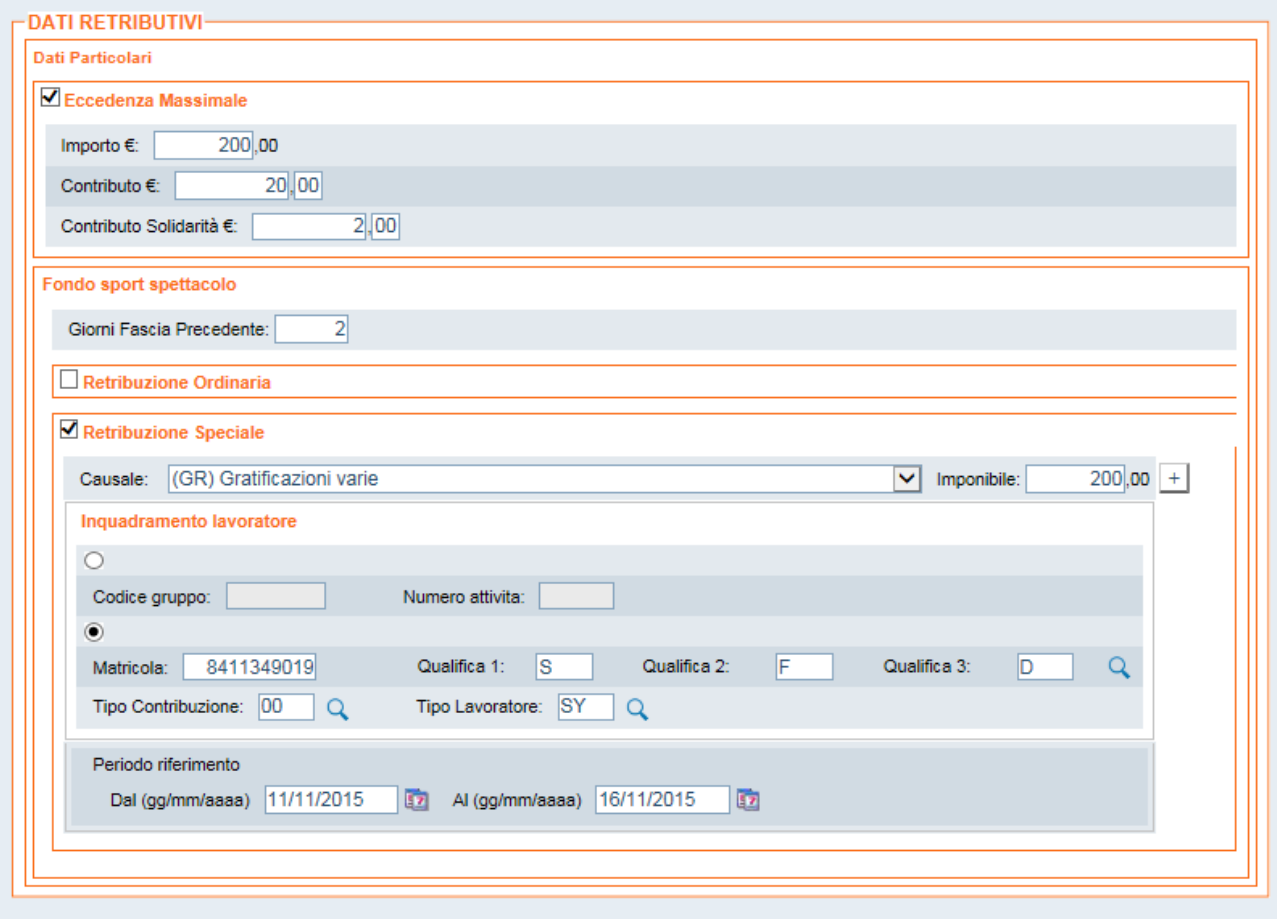

In Dati Particolari sarà possibile acquisire gli elementi relativi ad Eccedenza Massimale.

Inoltre nel caso di <TipoLavoratore> = 'SY' sarà presente anche la possibilità di inserire i dati Del Fondo Sport Spettacolo

# **DENUNCIA AZIENDALE**

#### Fig. 1A

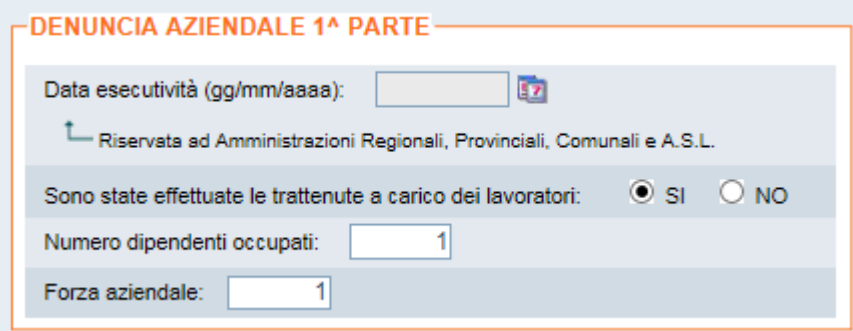

In questa 1° parte, saranno già preimpostati Il numero dipendenti occupati e la Forza Aziendale, mentre le Trattenute a carico lavoratori va inserito obbligatoriamente dall'utente.

#### Fig. 2A

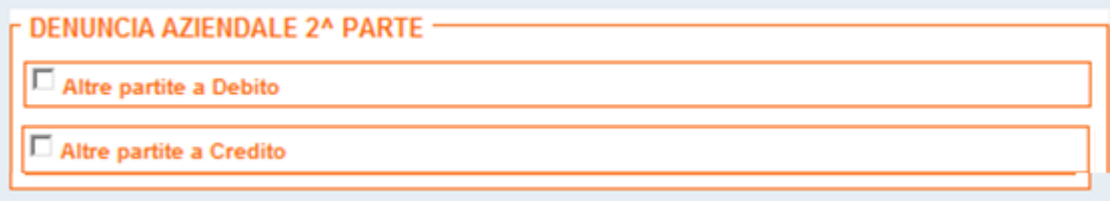

Unici elementi presenti : Altre partite a Debito e a Credito.

### Fig. 3A

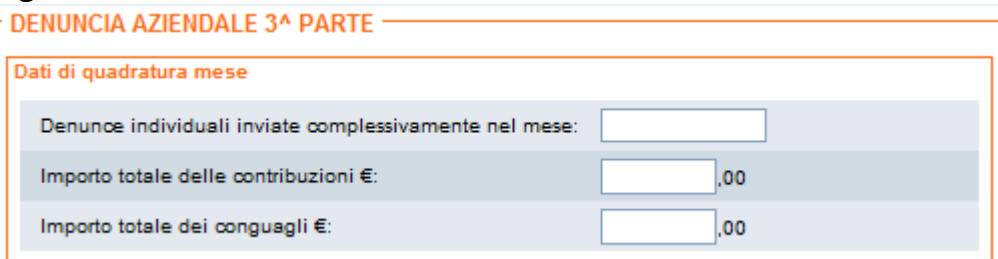

In questa maschera il numero denunce individuali sarà preimpostato ad 1, mentre gli importi vanno inseriti dall'utente, anche se uguali a '0'.